抜き取り条件と求めたい値の列 sarlay  $\lt$  100 の場合 first name sarlay between 100 and 1000 の場合 last\_name sarlay >  $1000$   $\qquad \qquad \oslash \frac{1}{2}$   $\oplus$  email address 非効率な方法 SELECT first\_name FROM employees WHERE sarlay < 100 UNION ALL SELECT last\_name FROM employees WHERE sarlay between 100 and 1000 UNION ALL SELECT email\_address FROM employees WHERE sarlay > 1000 ;

SELECT CASE 文の使用 SELECT CASE WHEN sarlay < 100 THEN first\_name WHEN sarlay between 100 and 1000 THEN last\_name WHEN sarlay > 1000 THEN email\_address **END** FROM employees ;

使用例)

SELECT \* FROM EMP EMPNO ENAME GROUP\_NAME DEPTNO ------------- ------------------- ----------------------------- --------------- 1 愛川こずえ プリあと 1 2 いとくとら Q'ulle 2 3 ミンカ・リー Danceroid 2 4 徒然みおれ プリあと 3 5 白咲はつね プリあと 3 6 星乃もる ILoVU 7 彩りりあ ILoVU SELECT ename , **CASE WHEN** empno = 1 **THEN** group\_name  $\mathcal{V}$ WHEN empno = 2 THEN ename ELSE 'ELSE' END "条件指定列1の出力名称" FROM emp ; ENAME 条件指定列 ------------------------ -------------- 愛川こずえ いとくとら いとくとら ミンカ・リー ELSE 徒然みおれ ELSE 白咲はつね ELSE 星乃もる ELSE 彩りりあ ELSE SELECT ename ,  $CASE$  WHEN empno = 1 THEN group\_name WHEN empno = 2 THEN ename ELSE 'ELSE' END "条件指定列1" , CASE WHEN empno = 1 THEN group\_name WHEN empno = 2 THEN ename ELSE 'ELSE' END "条件指定列2" FROM emp ; THEN で指定される出力列は、 すべて同一のデータ型であること 2つの項目を出力させる時は、CASE 文を重記して 記述する もしくは、文字列連結させて1つの項目にまとめる カンマ(,)区切りの2個指定は、出来ない この位置に、カンマ(,)は不

## テーブル連結の数を減らすための Select 文へのテクニック (テーブル結合数削減)

Select 文の CASE 句を活用することにより、From 句で指定するテーブル数を減ら すことができる

以下にその方法を使って From 句のテーブル数を減らした例を記述する

テーブルのデータ(レコード)

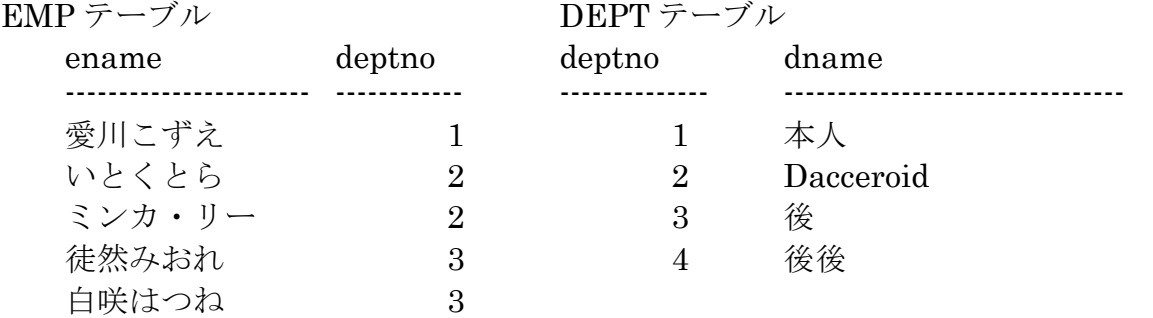

## 削減前の Select 文

SELECT ename , dname FROM emp , dept WHERE emp.deptno = dept.deptno ;

## ENAME DNAME

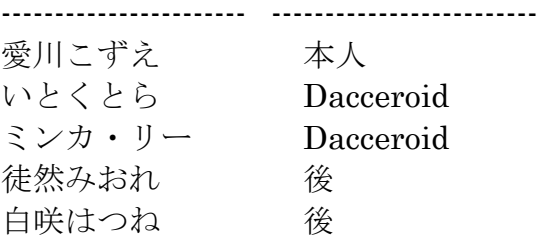

## 削減後の Select 文

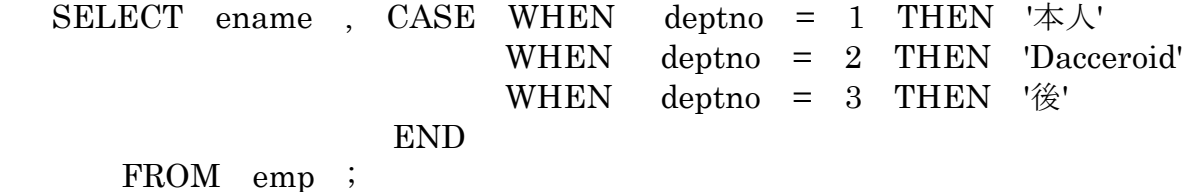

削減後の Select 文を自動で作成する PL/SQL スクリプト DECLARE where statement VARCHAR2(1024) ; -- WHERE 文の条件内容 dept\_record dept%ROWTYPE ; -- レコード型変数の定義 TYPE emp\_record\_type IS RECORD ( empno NUMBER ename VARCHAR2(14), deptno NUMBER , dname VARCHAR2(10) ) ; emp\_record emp\_record\_type sql statement VARCHAR2(1024) ; sql\_statement2 VARCHAR2(1024) ; /\* カーソルの定義 \*/ TYPE select\_cursor\_type IS REF CURSOR ;  $-$  カーソル定義 cursor1 select\_cursor\_type ; -- カーソル変数定義 BEGIN -- ステップ 1 dept テーブルの読み出し /\* 動的 SQL 文の組み立て \*/ sql\_statement := 'SELECT \* FROM dept ORDER BY deptno';  $sq$  sql\_statement2 := ' $SELECT$  empno, ename, deptno,  $CASE$  '; DBMS OUTPUT.PUT LINE(' $SQL \times \overline{\tau}$   $\rightarrow \times \times$   $\vdash$  :' || sql statement ) ; /\* 動的 SQL 文に対するカーソルのオープン操作 \*/ OPEN cursor1 **FOR** sql statement ; LOOP FETCH cursor1 INTO dept\_record ; -- フェッチ EXIT WHEN cursor1%NOTFOUND ; -- フェッチの終了判断 /\* データが存在した時の処理 \*/ /\* 読込んだデータは、「dept\_record.列名」の中にセットされている \*/ DBMS\_OUTPUT.PUT\_LINE('番号:'|| dept\_record.deptno ||'名前: ' | | dept\_record.dname ) ; sql statement2  $\approx$  sql statement2 || ' WHEN deptno = ' || dept\_record.deptno || ' THEN ' || '''' || dept\_record.dname || "" || ' '; END LOOP;  $CLOSE$  cursor1 ;  $\cdot$  + カーソル・クローズ ステップ 2 emp テーブルの読み出し DBMS\_OUTPUT.PUT\_LINE('.'); /\* 動的 SQL 文の組み立て \*/  $sq$  sql\_statement2 := sql\_statement2 || ' END FROM emp ' ; DBMS\_OUTPUT.PUT\_LINE( ' SQL ステートメント:' || sql\_statement2 ) ;

/\* 動的 SQL 文に対するカーソルのオープン操作 \*/ OPEN cursor1 FOR sql\_statement2 ; LOOP FETCH cursor1 INTO emp\_record ; -- フェッチ EXIT WHEN cursor1%NOTFOUND ; -- フェッチの終了判断 /\* データが存在した時の処理 \*/ /\* 読込んだデータは、「emp\_record.列名」の中にセットされている \*/ DBMS\_OUTPUT.PUT\_LINE('名前:' || emp\_record.ename || ' DEPT 名前:' || emp\_record.dname ) ;

END LOOP ;

 $CLOSE$  cursor1 ;  $\cdot$  + カーソル・クローズ

END ;

/

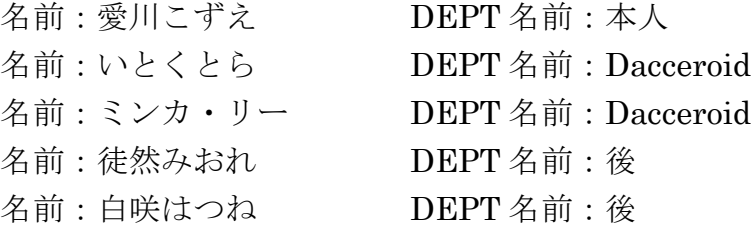